### **Parfait**

How it works + where to from here

(AKA "Through a glass, clearly")

#### **Paul Cowan Aconex**

September 2010

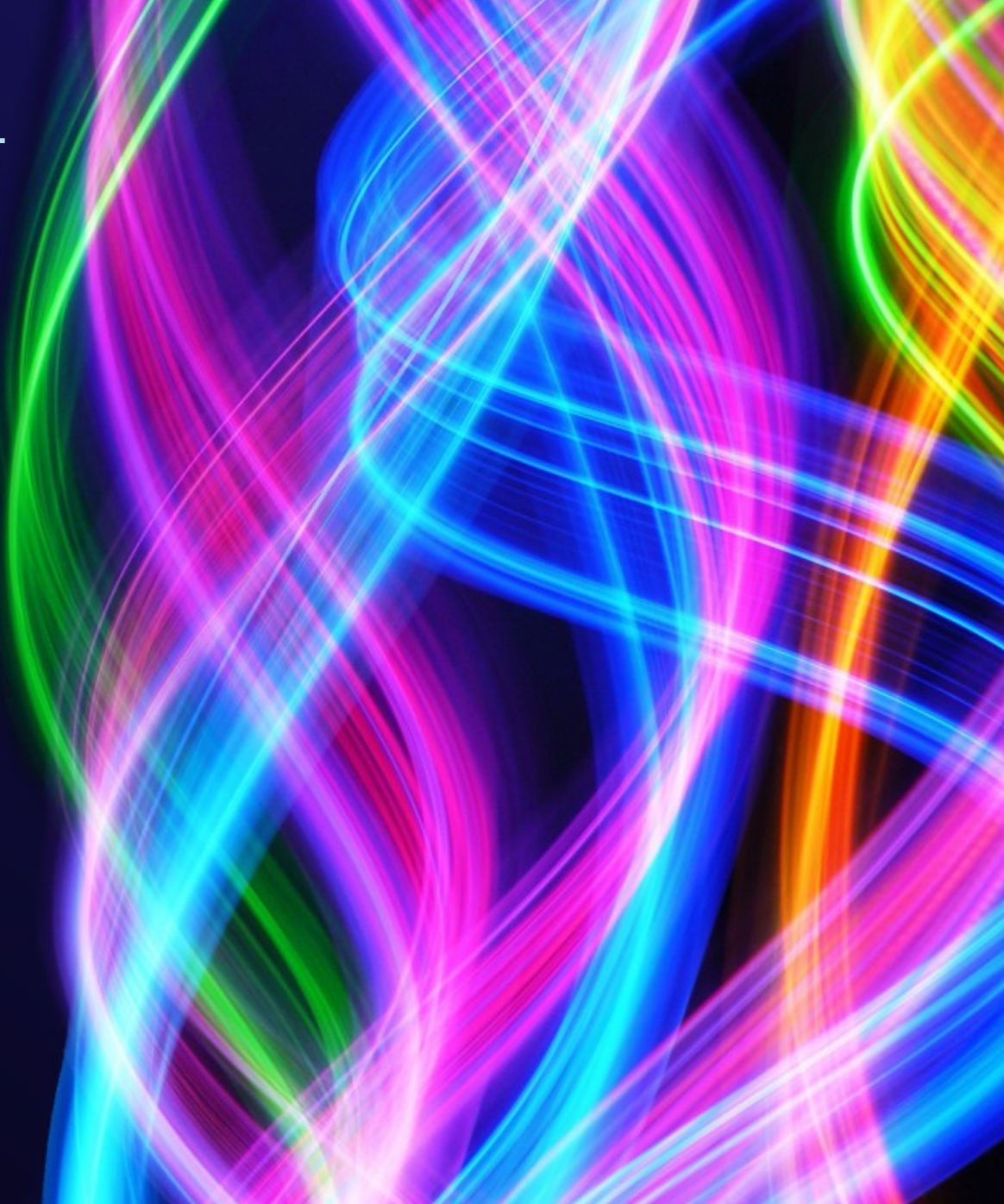

## **History of Parfait**

• Originally developed as aconex-pcp-bridge

- Specifically for getting PCP values into a custom agent
- Expanded
	- **Improved**
- Rewritten for MMV agent
- Open-sourced

## **The Basics**

• Parfait has 3 main parts (for now):

- Monitoring
- DXM
- Timing
- Requests

# **Monitoring**

• This is the 'original' PCP bridge metrics (heavily modified)

• Simple Java objects (MonitoredValues) which wrap a value (e.g. AtomicLong, String)

• MonitoredValues register themselves with a registry (container)

# **Monitoring**

• When a value changes, a number of observers get told, and can output accordingly

- PCP
- JMX
- Other?
- Very simple to use

• 'Default registry' (legacy concept)

# **Monitoring**

• Also worth pointing out: PollingMonitoredValue

• This is used when the value is updated by something we don't control, can't 'subscribe'

• Thread checks periodically for new value, updates Registry if changed

### **DXM**

- This is the PCP output side of aconex-pcp-bridge
- Rewritten to use the new noncustom MMV PMDA
- Advantages:
	- flexible, standardised, less maintenance work
- Disadvantages
	- have to assign ID to each metric

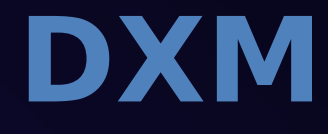

Map metrics names to 'pseudo-PCP' names, e.g.:

● aconex.controllers.time.blah → aconex.controllers[mel/blah].time

• Placement of brackets is significant (determines PCP domains)

#### **Monitoring + DXM (Pretty graph time!)**

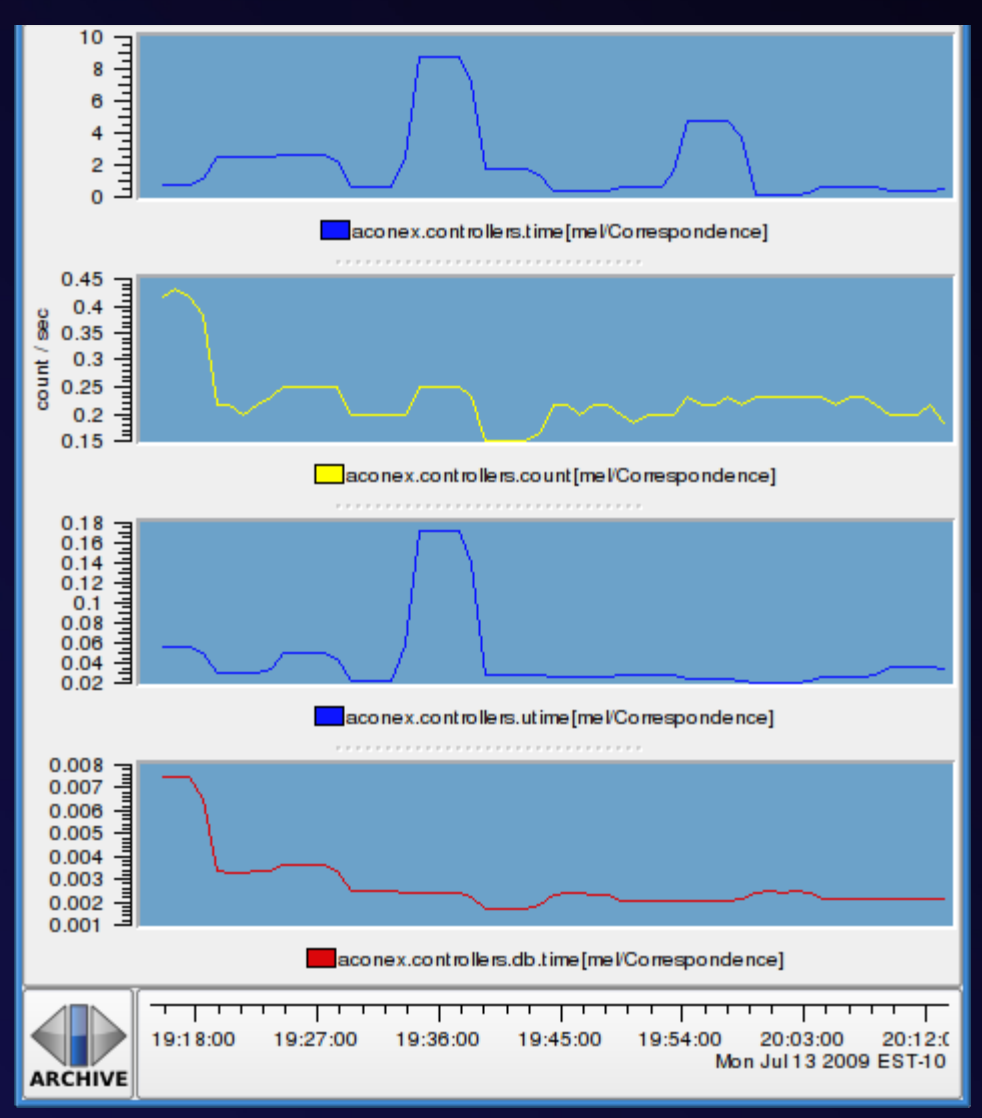

## **How it hangs together**

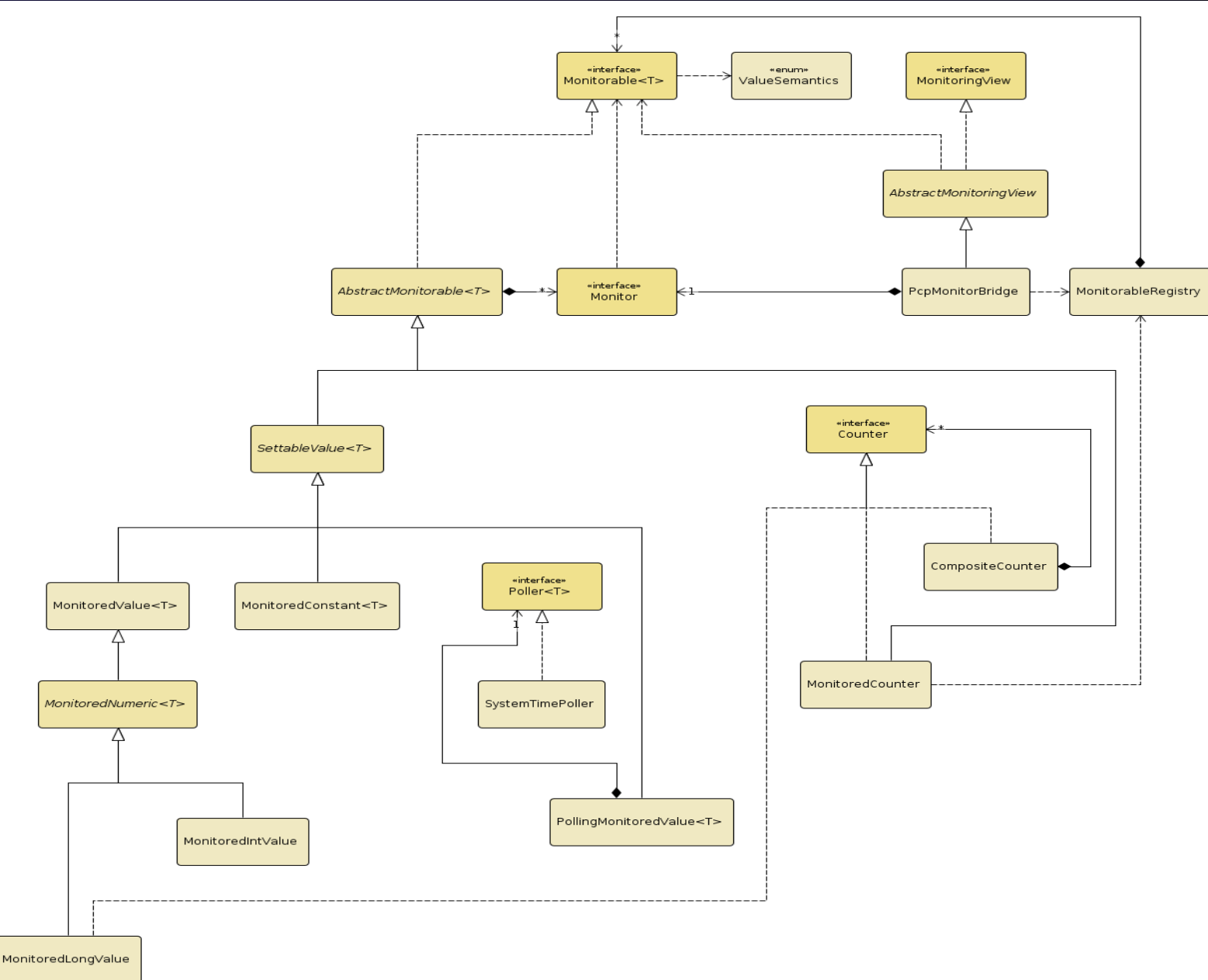

# **Timing**

• Logs the resources consumed by a request (an individual user action)

• Relies on a single request being thread-bound (and threads being used exclusively)

# **Timing**

• Basically need a Map<Thread, Value>

• Take the value for a Thread at the start, and at the end • Delta is the 'cost' of that request

# **Timing**

• Deltas can be output a number of ways: **Normal metrics** ● Per 'event' ● Total Logs (Log4jSink) • HBase (HBaseSink) – in progress!

## **Timing: Example**

[2010-09-22 15:02:13,466 INFO ][ait.timing.Log4jSink][**http-8080-Processor3 gedq93kl**][192.168.7.132][20][] Top taskssummaryfeatures:tasks taskssummaryfeatures:tasks

**Elapsed time: own 380.146316 ms, total 380.14688 ms** Total CPU: own 150.0 ms, total 150.0 ms User CPU: own 140.0 ms, total 140.0 ms System CPU: own 10.0 ms, total 10.0 ms Blocked count: own 40, total 40 Blocked time: own 22 ms, total 22 ms Wait count: own 2, total 2 Wait time: own 8 ms, total 8 ms Database execution time: own 57 ms, total 57 ms

**Database execution count: own 11, total 11** Database logical read count: own 0, total 0 Database physical read count: own 0, total 0 Database CPU time: own 0 ms, total 0 ms **Database received bytes: own 26188 By, total 26188 By** Database sent bytes: own 24868 By, total 24868 By Error Pages: own 0, total 0 **Bobo execution time: own 40.742124 ms, total 40.742124 ms** Bobo execution count: own 2, total 2 Bytes transferred via bobo search: own 0 By, total 0 By Super search entity count: own 0, total 0 Super search count: own 0, total 0 Bytes transferred via super search: own 0 By, total 0 By Elapsed time during super search: own 0 ms, total 0 ms

## **Requests**

• As well as snapshotting requests after completion, for many metrics we can see meaningful 'in-progress' values

• Simple JMX bean which 'walks' inprogress requests

• Tie in with ThreadContext (MDC abstraction)

- Include UserID
- **ThreadID**

## **Requests - Example**

ThreadDumpAnalyzer

File Tools Heap

D  $\bigodot$ 

/tmp/foo/20100921\_154420\_mel\_index3\_mel\_acx\_thread\_dump.txt.gz Lock Analysis Aconex Controllers Current Requests

#### Filter currentrequest:1

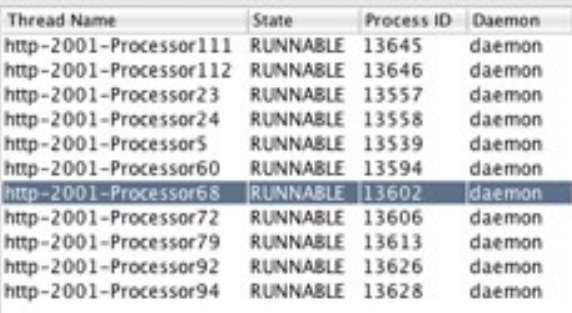

#### Filter on Aconex controller

#### http-2001-Processor68 daemon (tid:13602/0x3522)

at sun.management.ThreadImpl.getThreadTotalCpuTime0(Native Method) at sun.management.ThreadImpl.getThreadCpuTime(ThreadImpl.java:220) at com.custardsource.parfait.timing.StandardThreadMetrics\$4.getValueForThre at com.custardsource.parfait.timing.MetricMeasurement.resumeOwnTime(Metr at com.custardsource.parfait.timing.StepMeasurements.resumeAll(StepMeasuri at com.custardsource.parfait.timing.EventMetricCollector.resumeAfterForward( at com.aconex.controller.BaseController.forward(BaseController.java:542) at com.aconex.scheduler.TransactionalController.forward(TransactionalContro v

 $-1$ 

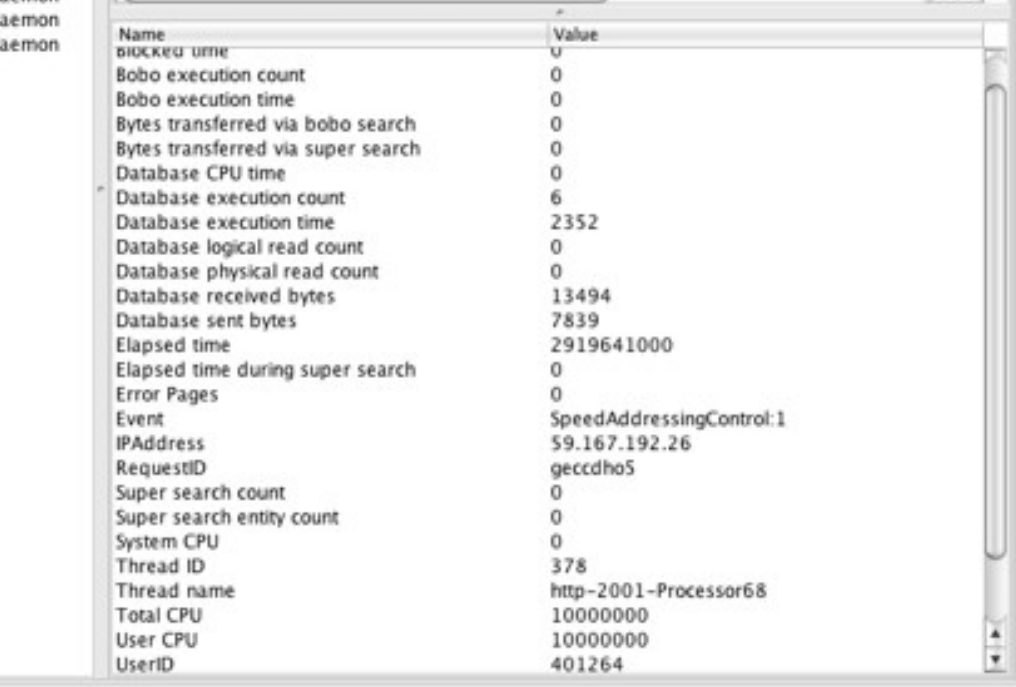

## **Requests - Example**

 $000$  $-11$ Toole ThreadDumpAnalyzer

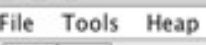

 $\Box$ a

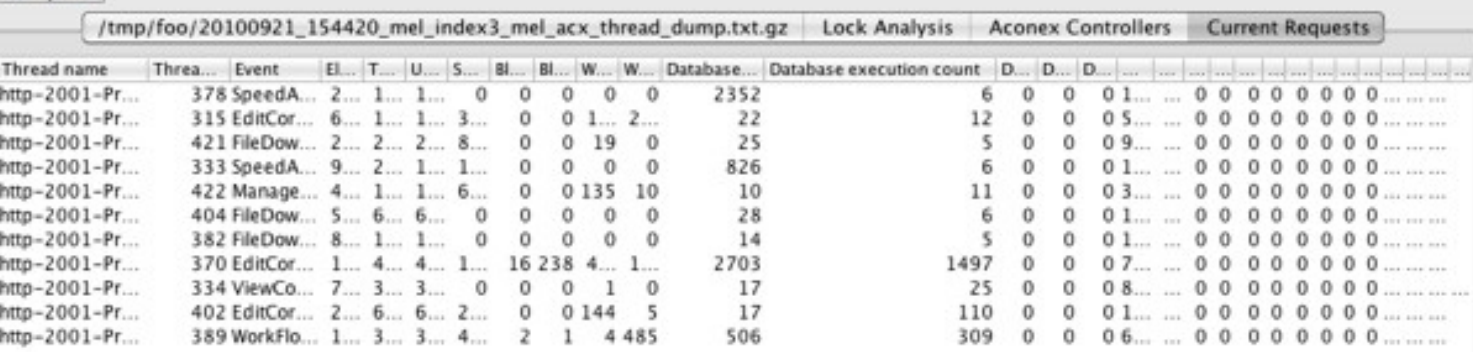

## **How it hangs together**

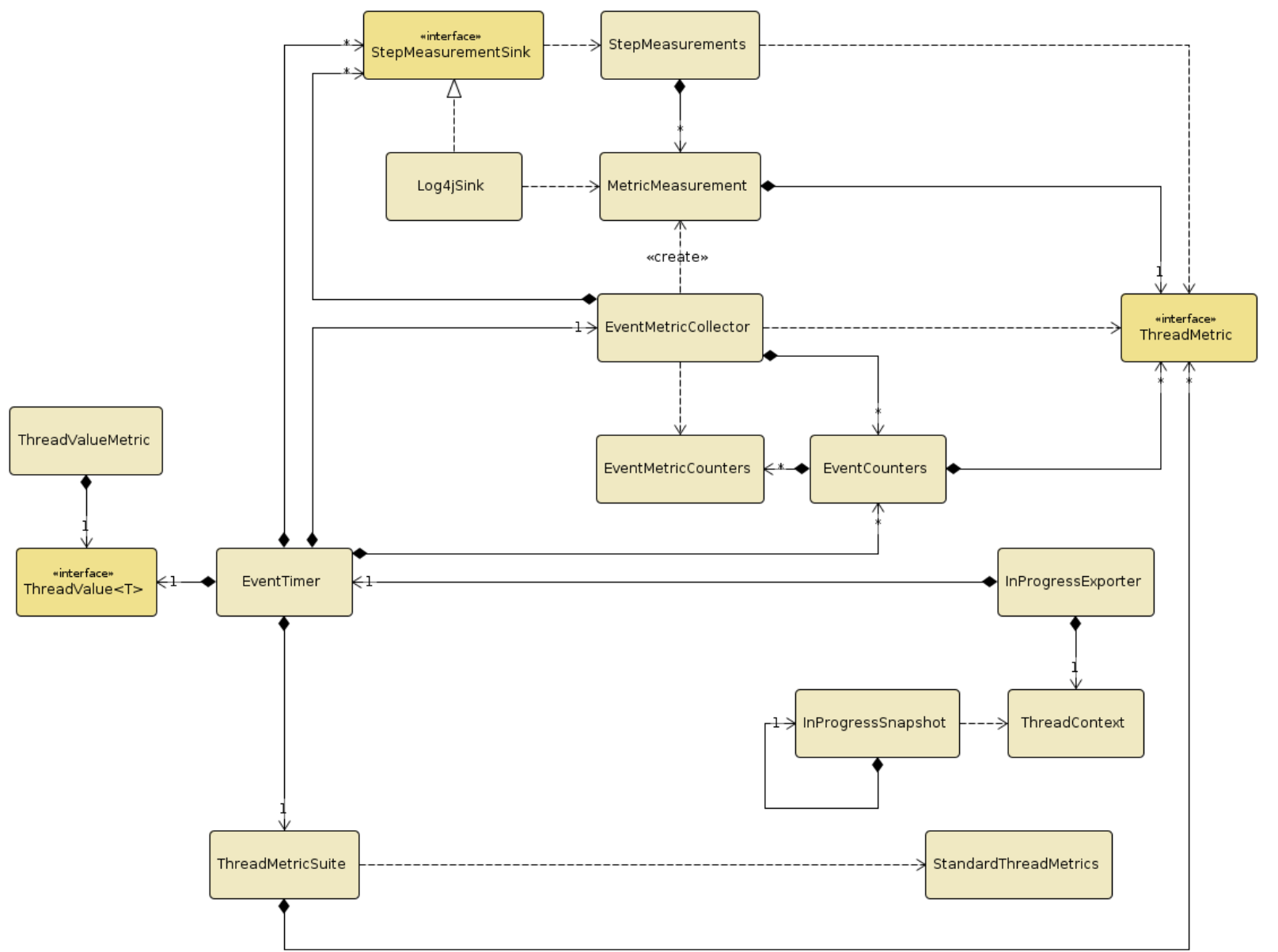

## **Where do we use it?**

- Instrument the app itself (business actions) with metrics
- Instrument third-party libraries (notably JDBC driver) for metrics/timings

• Generate timings for interprocess events (supersearch, bobo)

### **How to use: Metrics** • Adding a new metric is trivial:

public class FileIndexer { private final MonitoredLongValue done = new MonitoredLongValue( "aconex.indexes.time", "Time spend indexing", MonitorableRegistry.DEFAULT\_REGISTRY, // injection = better! 0L, // initial value SI.NANO(SI.SECOND)); Add a line to pcp-metric-ids.txt: aconex.indexes.time 670 And use it!

done.inc(timeSpent);

#### **How to use: Timing** Adding a new measurement needs a new ThreadMetric

Easiest to use ThreadCounter (glorified ThreadLocal) and ThreadValueMetric:

• public class CoolThing { public final ThreadCounter coolThingsDone = new ThreadMapCounter();

 public void doCoolThing(...) { coolThingsDone.inc();  $\begin{picture}(20,20) \put(0,0){\line(1,0){10}} \put(15,0){\line(1,0){10}} \put(15,0){\line(1,0){10}} \put(15,0){\line(1,0){10}} \put(15,0){\line(1,0){10}} \put(15,0){\line(1,0){10}} \put(15,0){\line(1,0){10}} \put(15,0){\line(1,0){10}} \put(15,0){\line(1,0){10}} \put(15,0){\line(1,0){10}} \put(15,0){\line(1,0){10}} \put(15,0){\line(1$ 

}

#### **How to use: Timing** Then just add it to the ThreadMetricSuite

#### e.g. AconexMetricSuite

• controllerSuite.addMetric( new ThreadValueMetric("Cool things", Unit.ONE, "things.done.cool", "The number of cool things done", coolThing.getCoolThingsDone());

);

Will automatically appear for all controllers

#### **The Magic Sauce** EventTimer has a bunch of metrics, PCP prefix, etc Wired together by SpringEventTimerInjector: Finds all Spring beans which use an interface Tells the EventTimer about them Injects the timer into the bean Bean can now start/stop timing, with a 'tag'

•

**Where to? (what are the grand plans?)** • Timing becoming '1st-class' citizen • Multi-thread support ● Outputs: JMX (++), Hbase, RabbitMQ [\(Rocksteady\)](http://code.google.com/p/rocksteady/)? • Inputs: AOP, parfait Hibernate java performance ● Distributed (à framework la [Dapper\)](http://highscalability.com/blog/2010/4/27/paper-dapper-googles-large-scale-distributed-systems-tracing.html)?by custardsource

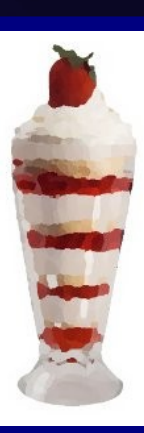

# **Staying Involved**

- Project uses Mercurial now (easy to branch/contribute)
- Releases happen to central (much simpler to manage)
- Adding others (psmith?) to repo uploaders
- Follow the [Google Code](http://code.google.com/p/parfait) project!
	- Mailing lists: -user and -dev
	- Watch commits
- Use, contribute, keep in touch!